Jaké grafy měli žáci vytvořit v Excelu:

Průměr

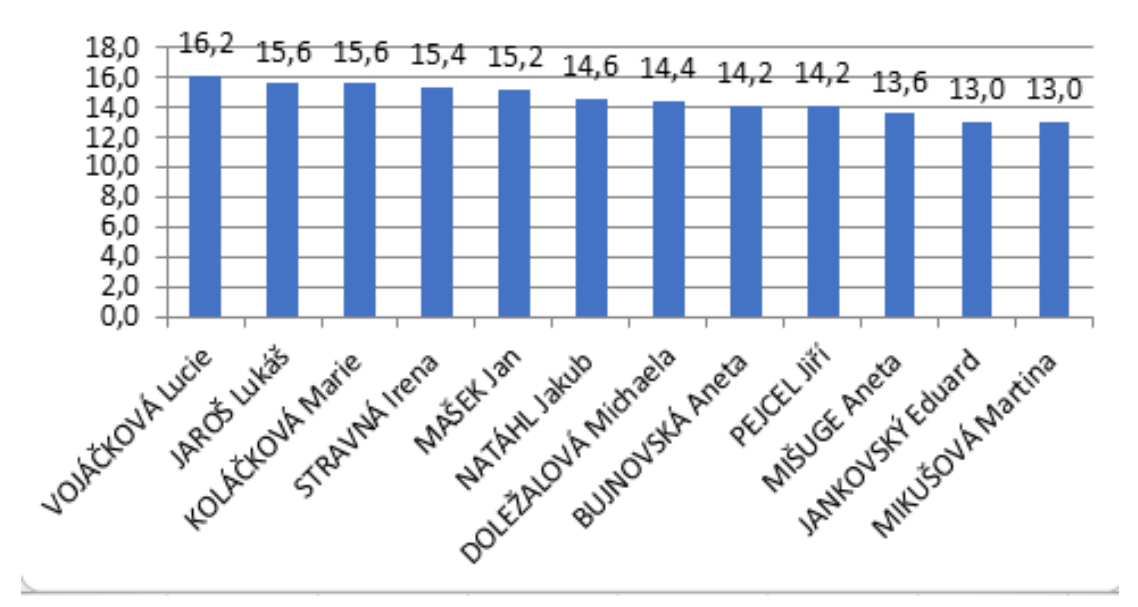

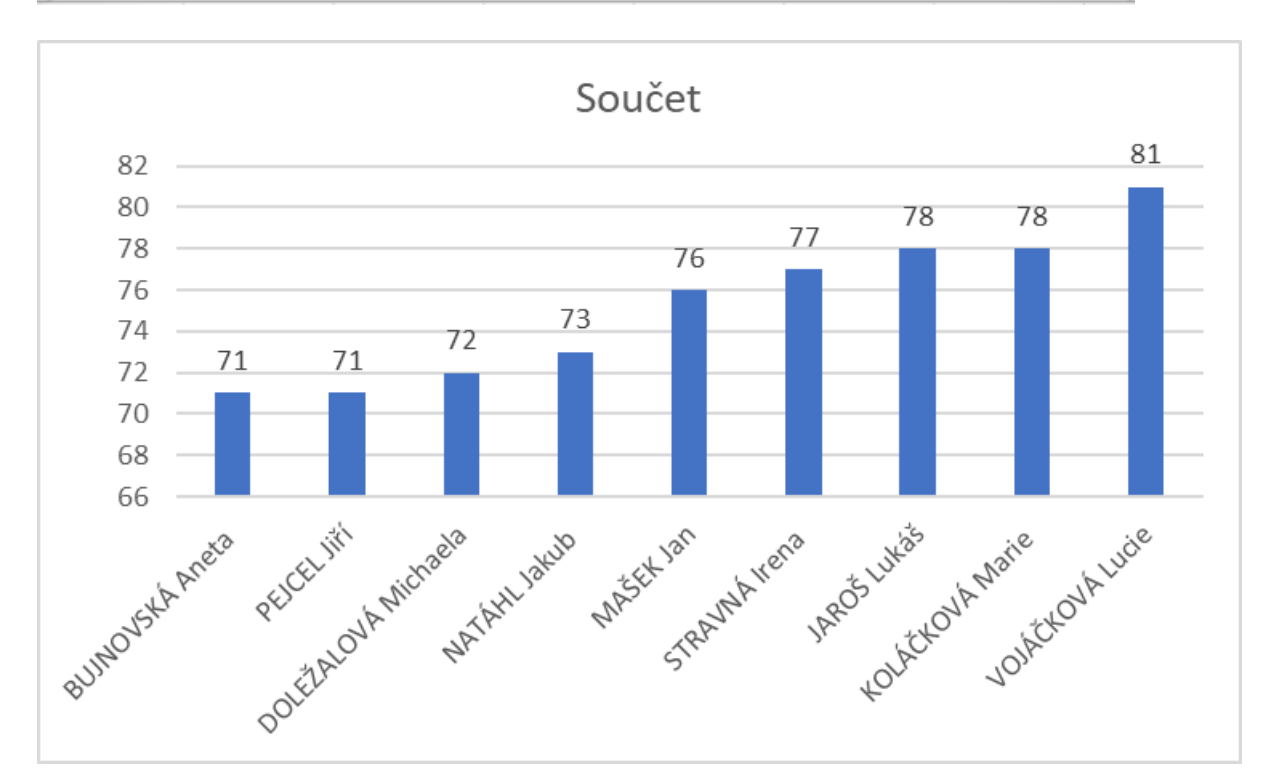

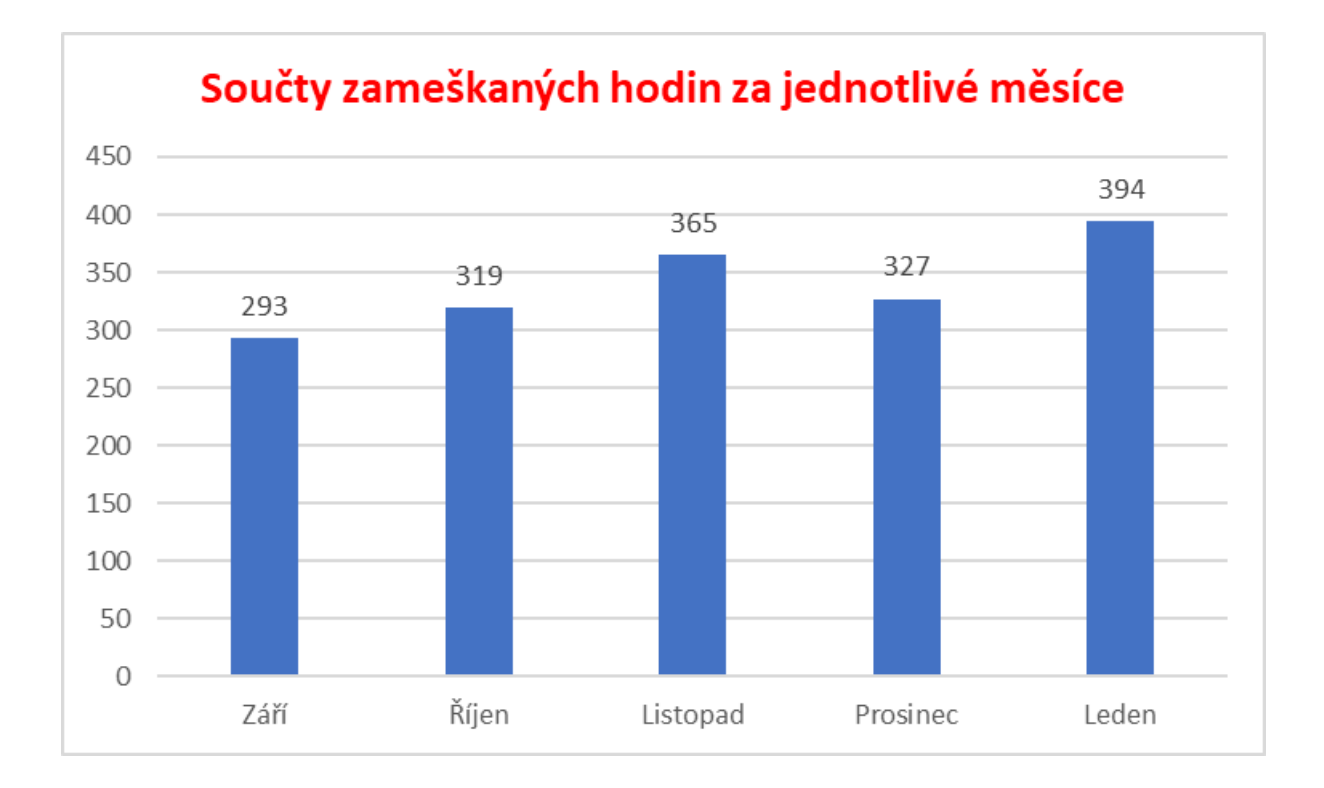